vas introduced in 1874.

DERS

INTEED

ST

AGE

)T'S

Shulman

'etc.)

an cam-

al dogs,

'd from

t really

Indeed.

1 in the

ound to

faculty

doesn't

him to

ike, for

thy and

living curious

"I am

id thus

carry-

first of

Ciga-

vithout

ipare-

its the

ld into

Philip

n hour

ckages

udent

know

I pack-

leased.

me."

er?

Jamily Javorites

#### By MARIE FULLER

(A wide variety of civic and social groups claims the time and Fort Worth, will preach in a ser- Dorothy Mills, Jeannie Crist, Wanenergies of Mrs. Freeman M. Fuller Jr., a Bryanite for the past ies of evening meetings next week da Delaney, Betty Gibson, Teri three years. She counts among her many activities the Red Cross at the A&M Church of Christ. Dress and Fern Hamman. and polio boards, Girl Scouts, A&M Social Club, Extension Service The services will begin at 7:15 Club, Newcomers Club, Junior Garden Club of the Bryan Garden p.m. Monday through Friday. Club and the Bryan Woman's Club.

(An English-journalism graduate of Baylor University, Mrs. Fuller formerly held the position of assistant editor with the Agricultural Information Office at A&M. Her husband, Dr. Fuller, is entomologist with the Agricultural Extension Service.)

#### ANISE COOKIES

These are my favorite cookies. The recipes for them and for for the honey cookies and macaroons are old German recipes from my grandmother, Mrs. E. Marschall of Llano, who is over 90 years old

- 1 pound sugar (2 cups) butter (size of walnut) 1 pound flour (4 cups) 1 level teaspoon soda
- 4 eggs, beaten anise seed

Add sugar gradually to beaten eggs. Add butter and soda, dissolved in a little water. Then add flour. Turn dough out on board A&M. While in Oklahoma, where and, using a special rolling pin with indented designs, roll the dough. he preached for the Church of Cut the cookies.

Dust towel with flour, sprinkle anise seed on this and place cookies on seeds. Leave overnight. Next morning, bake on waxed, priest, in formal debate on the buttered or floured baking tin until cookies will "slip" on tin. Cookies will be just barely tinged with brown. They are a rather hard Roman Catholicism." He later creamed ham? Nice for lunch cookie, delicious served with coffee.

#### HONEY COOKIES

These are a wonderful cookie, a family favorite. They are crisp when first made, then get chewy after a few days. They can b

mon

| cored inderinitery.      |                                                                                                    |
|--------------------------|----------------------------------------------------------------------------------------------------|
| 1 pound honey            | 1 teaspoon cinnamo                                                                                             |
| 1 pound sugar            | $\frac{1}{2}$ teaspoon cloves                                                                                  |
| ½ glass rum              | 1/2 teaspoon nutmeg                                                                                            |
| 1 tablespoon soda        | grated rind of 1/2 le                                                                                          |
| 1 pound pecans, cut fine | 3 pounds flour                                                                                                 |
|                          | The second second second second second second second second second second second second second second second s |

Heat honey in large granite pan, add sugar and stir until dissolved. Add soda, dissolved in a little water, remove from heat and add rum, pecans, spices and flour.

Turn onto molding board and work until smooth. Roll. cut into strips 2 inches wide, then into cakes 1 or 2 inches. Place on a floured cloth overnight. Bake next morning on waxed cookie sheet: in 350-degree oven until light brown.

MACAROONS

| Mother and Gran both        | make the lightest, melt-in-your-mouth | E   |
|-----------------------------|---------------------------------------|-----|
| cookie you can imagine from |                                       | tut |
| 1 nound sugar               | 1 teasnoon cinnamon                   | pr  |

| 1 pound shredded pecans    | ½ teaspoon cloves |
|----------------------------|-------------------|
| 4 egg whites, beaten stiff | ½ teaspoon nutmeg |
| rind of 1/2 lemon, grated  |                   |

Beat egg whites on platter until stiff. Add sugar. Add nuts and spices and place mixture by teaspoonfuls on waxed cookie sheet. Bake until cookies slip when touched with a spatula. CHICKEN WIGGLE

Don't know how it got its name, but this is a favorite of Mom Fuller and our

| au our ranniy.  |                                   |
|-----------------|-----------------------------------|
| is nov it's     | 1 can mushrooms or creat          |
| nd egg noodles  | of mushroom soup                  |
| ns              | Worcestershire sauce              |
| ll can pimentos | salt and pepper                   |
| juice           | 2 bell peppers                    |
| English peas    | ½ pound butter or fat<br>from hen |

Cook hen until tender and cut into bite-sized pieces. Cook butter, onions, peppers and pimentos together until tender. Cook noodles in broth until tender. Combine all ingredients and simmer 30 minutes.

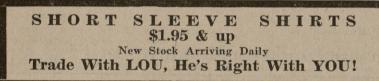

## Guest Minister **To Give Talks**

have its regular weekly meeting picture of the club will be taken Eldred Stevens, minister of the at 7:30 tonight in the Memorial for the Aggieland, and all mem-Southside Church of Christ in Student Center. Hostesses will be bers are urged to be present.

In the regular group last week, lace. Hostesses Patty Ragan and first and second prize winners. ments.

This will be Stevens' second Low score prize was won by Joan visit to College Station in the Teiken. Sandie Hubble, Anne of last year.

capacity of evangelist. He Blacklock and Doris McDaniel preached for a meeting at the were first, second and third prize A&M Church of Christ in April winners in the intermediate group.

— Social Whirl

Aggie Wives Bridge Club will | room 203 of the YMCA. A group

A native Texan born in 1921, Chuck Moore of Kraft Furni-Stevens has been preaching since ture will speak on "How to Buy he was 19. He attended Freed- Furniture" at Monday night's

Hardeman College and the Univer- meeting of the Mechanical Enginsity of Houston, where he gradu- eering Wives Club, at 7:30 p.m. ated with a B. S. degree in 1943. in room 102 of the YMCA. Hos-In 1945 he completed work on tesses will be Ann Meitzen and his M.S. degree from Oklahoma Ruth Baker.

Electrical Engineering Wives

Christ in Stillwater, he engaged will meet at 8 p.m. Monday in the Rev. Eric Beevers, a Catholic Ever fill the cavities of baked subject, "The New Testament and halves of acorn squash with

authored a book under that title. or supper.

#### **Weeks Signs Proclamation**

### Week In April Set Aside **To Honor Secretaries**

Secretary of Commerce Sin-|the educational and professional clair Weeks has proclaimed April standards of secretaries, the NSA 21-27 National Secretaries Week, (International) is the world's largwith April 24 designated as Nat- est association for business women n one-profession.

ional Secretaries Day. Purpose of the week, according to its sponsors-the National Secretaries Association and the Office quipment Manufacturers Instite, is to honor the secretarial

ofession for its contributions to the business world.

It will also be the occasion for calling the student's attention to career potentials in the field, for acquainting the working secretary with educational programs available to her, and for informing management of the efforts being made to increase secretarial pro-

ficiency. Theme of the week is "Better Secretaries Mean Better Business." Leading the NSA's activities for the week will be Career Day talks. Members in chapters throughout the country will be available to talk to secretarial students on skills required of today's secretaries. They will also invite students to spend a day at their offices to observe the modern business world.

Secretarial workshops scheduled for the week will be open to all secretaries and businessmen in the areas where they are held.

Established in 1942 to promote

TENNIS PLAYERS! you want to go FIRST CLASS — We have the nec-essary equipment . . . Wilson, & Spalding Rackets, Wilson, Spalding & Pennsylvania Balls, Tennis Presses & Shoes

Student Co-op

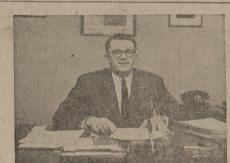

"What's it like to work for a big, expanding company like IBM? What would I be asked to do? Would I get head fast?" These we

#### The Battalion .::- College Station (Brazor County), Texas Thursday, March 28, 1957 PAGE 3

Petroleum Engineering Wives Jeanette Phariss and Barbara Durwill meet at 7:45 p.m. Monday in bin.

room 202 of the YMCA. S. C. Hoyle, professor in the Business Administration Division, will speak "Tips on Parliamentary Pro- on buying homes. Husbands and cedure will be given by Mrs. Wal- faculty members are invited. Members are asked to bring Jean Price and Mary Lauer were Ann Martin will serve refresh- the Easter baskets made at the

last meeting. Hostesses will be

A&M MENS SHO 103 MAIN - NORTH GATE AGGIE OWNED

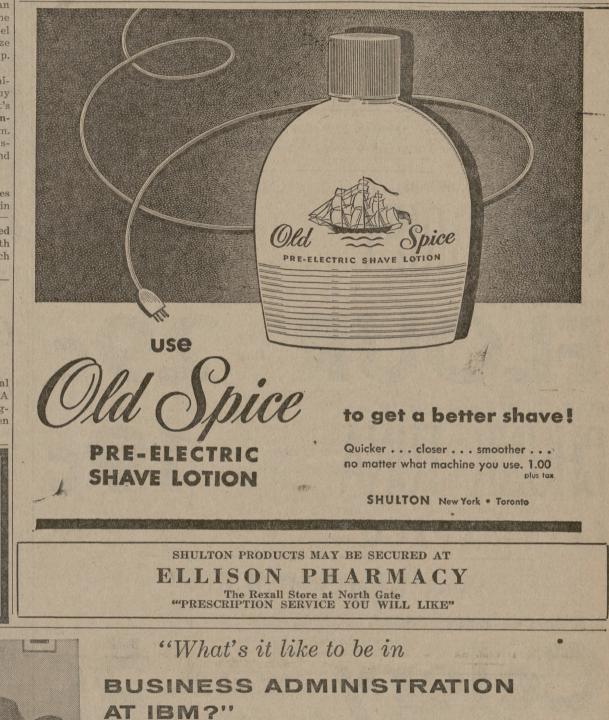

Two years ago, Robert Everett asked himself this question. Today, as Administrative Assistant to the Divisional Controller, Bob reviews his experience at IBM and gives some pointers that may be helpful to you in taking the first, most important step in your business career.

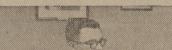

Why Bob picked IBM

Bob made a careful study of existing opportunities before selecting IBM for his career. He had a dozen campus interviews; took nine company tours. IBM's M.B.A. program interested him-because, as he says, "It gave me a chance to review the entire company before starting an actual line assignment." He was intrigued by the increasing use of data processing equipment in finance and he knew that IBM was a leader in this field. Salary-wise, he found IBM better than many, but it was company growth potential that motivated his choice. "Opportunity certainly exists

o with day he y man. ain to hairv

er M.

an. 1957

dy else neu

olumn.

Capp

-11

E

chulz

1 hen

1 pour

2 onic

1 sma

1 can

and

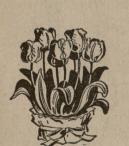

# Brighten Your Home This Week-end with

a junior size pot plant grown especially for use in the home

garden

or

# WEEK-END SPECIAL SALE

Yellow Calla Lilies - 4" pot . . 89c Geraniums – 4" pot . . . . 89c Fairy Primroses – 3" pot . . . 39c **MARCH 29 & 30 Cash & Carry Only Aggieland Flower** Nan's Blossom Shop Shop 1105 S. College Bryan Next to Campus Theatre TA 2-1658 College Station VI 6-5825

questions that filled Bob Everett's mind as he faced up to the big problem, "How can I put my M.B.A. training to the best possible use?"

Bob came directly to IBM from Cornell in July, 1955, with an M.B.A. in finance. He was immediately assigned, with twenty-nine other M.B.A.'s, to a Business Administration training program. This six months' program comprised general orientation in the entire IBM organization, a six weeks' field trip to the

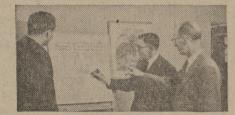

Developing a new system

Syracuse branch office and several months at the Poughkeepsie manufacturing facilities. There he gained a functional knowledge of IBM machines, particularly the 700 series of giant electronic computers.

His training completed by January, 1956, Bob was assigned to the Methods Department as a Methods Analyst at IBM World Headquarters in New York City. Here, with the cooperation of operating department personnel, he worked on the development of systems and procedures for the various Division areas. In addition to normal methods techniques used in developing systems and procedures, he studied these projects in terms of possible machine application for either IBM high-speed giant computers or conventional accounting equipment. One project was the study of the Machine Ordering procedure with the objective of simplifying and mechanizing it and at the same time improving the source information to provide for a more complete analysis of sales and production backlog.

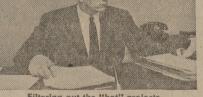

Filtering out the "hot" projects

#### Promoted the same year

By December of the same year, Bob was promoted to his present job-Administrative Assistant to the Controller of the Data Processing Division. "The first function of an Administrative Assistant," says Bob, "is to filter out the 'hot' projects from those that can be handled later. You follow through on projects assigned by the controller and keep

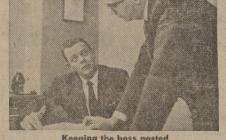

Keeping the boss posted

him posted on their progress." Bob's new position affords a pleasant diversification of work: charting divisional responsibilities of the controller's function . . . plans for decentralization . . . costs of regionalization . . . summarizing key financial and statistical information for presentation to top management.

Bob points out that there are many areas in Business Administration at IBM for men with an M.B.A. or a B.S. in accounting: corporate, general. and factory accounting; internal audit; methods; payroll and taxes. Administrative and management positions constantly open up at World Headquarters, IBM's 188 branch offices, many plants and laboratories.

TIME EQUIPMENT

ELECTRIC TYPEWRITERS

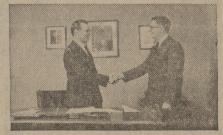

"Opportunity certainly exists at IBM

at IBM," he says. "Growth factors alone will account for many new executive positions. A second factor is the trend toward decentralization, which also creates new jobs. These factors, plus IBM's 'promote-from-within' policy, add up to real opportunity."

IBM hopes that this message will help to give you some idea of what it's like to be in Business Administration at IBM. There are equal opportunities for E.E.'s, M.E.'s, physicists, mathematicians and Liberal Arts majors in IBM's many divi-sions—Research, Product Development, Manufacturing Engineering, Sales and Sales Assistance Wilke part down in and Sales Assistance. Why not drop in and discuss IBM with your Placement Direc-tor? He can supply our latest brochure and tell you when IBM will next interview on your campus. Meanwhile, our Manager of College Relations, Mr. P. H. Bradley, will be happy to answer your ques-tions. Write him at IBM, Room 10001, 590 Madison Ave., New York 22, N. Y.

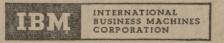

MILITARY PRODUCTS

DATA PROCESSING